# **Oracle® Retail Merchandising System**

Release Notes Release 19.0 **F26127-01** January 2020

> This document highlights the major changes for Release 19.0 of Oracle Retail Merchandising System and Oracle Retail Trade Management.

# **Overview**

The Oracle Retail Merchandising System (RMS), or Merchandising, is used to execute core merchandising activities, including product management, inventory replenishment, purchasing, vendor management, and financial tracking. Oracle Retail Trade Management (RTM) is used to manage the import process, including automating the steps necessary to import goods, managing file exchanges with trading partners, and providing a central database of critical import order information.

For information about Oracle Retail Sales Audit (ReSA), see the latest ReSA documentation library on docs.oracle.com.

# **Hardware and Software Requirements**

See the *Oracle Retail Merchandising System Installation Guide* for information about the following:

- Hardware and software requirements
- Oracle Retail application software compatibility

# **Functional Enhancements**

The functional enhancements below are included in this release.

## **Consignment and Concession**

Significant enhancements were made in this release to better support consignment and concession items. These enhancements are described below.

### **Item/Location Level**

Previously, consignment and concession could only be designated at the department level in the Merchandising Foundation Cloud Service . With this update, the department level flag will continue to exist, but it will act as a default when creating new items. Instead, items will be designated as consignment or concession at the item/supplier/country level, with exceptions by location as needed. This will allow you to have consignment and concession items in the same departments as owned items.

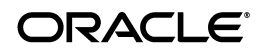

**1**

#### **Cost Management**

The costing model for consignment and concession items has also been enhanced in this update. Previously, this was managed at the supplier level and was always defined as a percent of the selling price. Going forward, this will be managed at the supplier/country or supplier/country/location level for an item and will be able to be defined as a percent of selling price or a set cost value, like owned items.

#### **Inventory Management**

The ability to manage inventory for consignment items was not previously supported. With the updates in this release, you can now choose whether you want to manage inventory for these items. If you choose to manage inventory for the items, then you will be able to perform most inventory transactions that are supported for owned items, including selling them through your e-commerce channels, transferring and allocating them between locations, and adding them to purchase orders to request units from your supplier, while still waiting until they are sold to pay for the product.

### **Ownership Change**

These enhancements will also support more flexibility in managing consignment and concession merchandise throughout its lifecycle or as your agreements with your vendors change, which may result in a change in ownership from owned to consigned/concession or consigned/concession to owned. This enhanced functionality allows you to move items on or off consignment/concession and change primary suppliers for the items, managing all of the financials.

**Note:** In support of this enhancement, modifications were also made to the other Merchandising products, including Sales Audit, Pricing, Allocation, and Invoice Matching. More details on the impact on other functions can be found in the Release Notes for each of those solutions.

## **4-6-4 Calendar Support**

For retailers that run Merchandising using a weekly retail (4-5-4) calendar, more flexibility has been added for how to address the extra week added to the calendar every 7 years.

Previous releases only allowed for the extra week to be added to a 4-week period, sometimes referred to as a 4-5-5 approach. With this release, retailers will also have the option of adding the extra week to a 5-week period, referred to as a 4-6-4 approach.

This provides a retailer with different options for managing these weeks and making year-to-year comparisons.

## **Configurable Exchange Rate Dates**

In order to support International Financial Reporting Standard (IFRS) requirements for inventory valuation for imports, an enhancement has been made to configure use of exchange rates on purchase order receipts and during actual landed cost processing.

In addition to using currency exchange rates set on a purchase order, you will have the ability to configure Merchandising to use the currency exchange rate in effect on the PO receipt date instead of a rate on the PO itself. The system option Exchange Rate for Order Expense Calculation has been removed based on this enhancement, and this more robust configuration is now managed using the spreadsheet download/upload

process under template type Finance Administration and template Entity Exchange Rate Configuration.

## **General Ledger Posting Enhancements**

In this release, a few changes were made to the General Ledger posting. First, the ID column from the staging table was added in the General Ledger extracts to help external integration ensure that duplicate records are not being processed. Also, enhancements have been made to always use business date (vdate) when posting transactions to the GL. Previously the transaction date was used. This business date is also now captured on the transaction data tables for each transaction.

Another enhancement related to GL posting provides an option for how to handle negative values. When financial transactions are posted into General Ledger systems, normally taking the form of GL journals, the postings come in the form of balanced entries with the value of debit equaling the value of the credits. The combination of debits and credits to an account results in an overall balance in the account (that is, debits - credits or credits - debits). Many GL systems allow the actual amount value for Debits and Credits to be a positive or a negative value and will factor in that value sign as part of the overall calculation of the balance. However, not all accountants or accounting departments want to use negative values in these cases. They would rather use positive debits and credits, but reverse the debits and the credits to accomplish the financial reversal. This enhancement allows the system to be configured to only post positive debit and credit values via a system option.

## **General Ledger Mapping Enhancements**

In order to map stock ledger data to the general ledger, a mapping is managed in Merchandising that assigns specific transaction codes and merchandise hierarchy/ location combinations to the GL accounts that should be impacted. Enhancements were made in this release to provide more flexibility and to better highlight mappings that are missing.

## **Cost Component GL Mappings**

A change has been made to how purchase costs are written to the transactional stock ledger when estimated landed cost (ELC) is being used. In previous releases, the cost components that made up the ELC for the purchase order were included in the overall purchase cost recorded on a PO receipt (tran code 20) and therefore had to all be mapped to the same GL account.

However, with this release, separate records can be used for the merchandising cost on the PO, as well as one for each cost component that is applicable for the receipt. This will allow these cost components to be mapped, by non-merchandise code, to different GL accounts than the purchase cost, if desired. This enhancement also covers any FIFO cost adjustments. These are used in situations where an adjustment occurs when the inventory is no longer in the receipt location (tran code 73), for example, if it was allocated or sold.

### **Unmapped Transactions**

In the course of business, situations can arise where a GL cross reference mapping may not exist for combination of attributes (tran code, location, department, class, subclass, reference field combination). This condition may be due to a variety of reasons, such as the addition of a new location, merchandise hierarchy, or reason code, or an expected

transaction posting to an unmapped combination. Previously, such unmapped transactions resulted in the failure of the posting process.

Enhancements have been made to enable this process to avoid failing (full process abort), in cases where one or more cross reference mappings do not exist in both the Merchandising and Sales audit areas of the system. Instead, a notification is raised to those assigned to the Finance Analyst role, by default, to address the missing mapping issue.

## **Handling Future Dated Stock Ledger Transactions**

In some cases, depending on the running of the nightly batch processes, there can be transactional data records for "future" dates when the system takes a snapshot for a stock count and when closing a month in the stock ledger. For example, if the month close process runs after midnight on the West Coast in the US, but warehouses on the East Coast are starting to ship orders for the next day, records that technically will be for the next virtual date could exist when the day, week, and month closing are occurring, potentially impacting shrinkage calculations or book value of inventory, since the inventory transactions can continue to run during the batch window. To ensure this does not occur, these transactions will be captured and excluded from any shrinkage or end of month calculations.

## **Transaction Data Updates**

Two updates were made to how records are written to the transaction level stock ledger for certain transaction types. First, for inventory adjustments, the unique key captured for the adjustment is also written to tran data in reference number 2. This can be used for reporting or to tie out transactions between the two tables.

Additionally, for clearance markdowns, if a markdown number value (for example, First Markdown) has been assigned for a markdown on a particular item/location/date when it is created in Pricing, that markdown value's code will be captured in reference number 2 for reporting purposes. Additionally, for all markdown and markdown transactions captured, the price event ID will be captured in reference number 1.

## **Class-level VAT Flags**

Previously, Merchandising had a system level Class VAT indicator, as well as one defined at the class level. The class level indicator controls whether retail price values are displayed as VAT inclusive or not. However, the system level indicator was only used to indicate whether it could be updated by class. Both of these flags have been changed in this release to be not used, and the retail for items will always be VAT inclusive when displayed in Merchandising screens going forward, if applicable.

## **Induction Enhancements**

With this release, several enhancements were made to previously supported induction functionality.

### **Items**

This release provides the ability to add the following item-related attributes via all induction methods (spreadsheet, RIB, and bulk):

Harmonized Tariff Schedules (HTS)

- Seasons and Phases
- Cost Components
- Up Charges
- Ticket Types

Additionally, changes were made to the item supplier and item supplier country levels of this integration to add an optional "Default Expense Profiles" field to allow users to specify whether the supplier, partner, and/or country profiles should be defaulted to the items. This will allow only item level exceptions to have to be defined in the expense components of the item creation/upload process.

Finally, an update was made to resolve some of the limitations in managing item supplier country location relationships, as well as to add CFAS attributes at this level. For more details on the changes related to item supplier country location relationships as part of this release, see Item Supplier Country Location Exceptions enhancement.

#### **Shipment Reconciliation**

A new function has been added in this release to support the mass reconciliation of transfer and allocation shipments by uploading a spreadsheet. This may be useful if there is a high volume of transfer and allocation shipments that need reconciliation and you are not using the system defaults for the reconciliation. The functionality in this upload will mimic the functionality and options available for reconciliation via the Stock Order Reconciliation workflow.

#### **Replenishment Attribute Upload**

A new upload process for managing item replenishment attributes has been added to Merchandising to allow retailers to integrate replenishment attributes from external sources such as a replenishment optimization application, or even using spreadsheets.

Attributes can be uploaded to activate, update or deactivate item/location combinations in any replenishment method supported by Merchandising.

### **Template Configuration**

Another induction-related enhancement was to support the configuration of spreadsheet and bulk upload templates in a new workflow. This enhancement allows users to copy the base templates for item, purchase order (PO), cost change, and replenishment and to configure the system to their specific business by hiding certain columns, updating descriptions for column and tab titles, and specifying default values. If any custom flex attributes (CFAS) have been configured for the entity, they can also be added to the template using this workflow. This functionality is also leveraged for Pricing for price changes, clearance, and promotions.

#### **Flex Attribute Extensions**

Flex attributes are supported for diff types, value added tax (VAT) codes and estimated landed cost (ELC) components. However, these entities are managed only through a non-configurable spreadsheet upload process. To support managing any CFAS associated with any of these entities, enhancements have been made to automatically enable the flex attributes in the spreadsheet template used for the entity when the attributes are enabled.

## **Item Supplier Country Location Exceptions**

In previous releases, item supplier country location records were created for every supplier/country/location combination for an item, even if a supplier did not supply a particular location or there was not a location level exception for the item/supplier/country. This resulted in a large volume of data that was not necessary. With this release, the use of this table will change to hold only exceptions, with the primary source of data for supplier/country attributes held at the item level. The primary supplier/country for an item/location will determine which item/supplier/country combination is relevant for a location.

Also, as part of this enhancement, you will be able to add an item supplier country location record, as needed, using the user interface, or using one of the item induction methods. Additionally, if a cost change is done for an item/location, this would also result in an item supplier country location record being created, as it would effectively create a location level exception. Similarly, if a different ownership model (owned, consignment, or concession) is created for an item/location that differs from that of the primary supplier/country for that location, it would result in a record being created for the exception.

The primary location indicator on the item supplier country location table has been removed; it is no longer relevant given the change in usage of this table.

## **Item Location Delete**

In previous releases, the ability to delete an item/location was not supported. The status of the item/location could only be updated to Delete. The system only supported deleting item/location relationships when the item itself was deleted.

In this release, a separate item/location delete process has been added to allow selective item/locations to be removed. This process functions similarly to the deletion of items, in that item/location combinations are flagged for delete, and then a batch process validates whether it can be removed and, if so, deleted. Any errors that are found in the validation step are made visible to users in the Inactive Item/Locations report.

## **Inventory Validation Configuration**

New system parameters have been added to support disabling the available inventory validation when processing warehouse-sourced transfers created and managed through the external interface, customer orders, and allocations uploaded from an external system. If these parameters are configured to disable the validation, a negative inventory position may result if the transfer, customer order, or allocation quantity exceeds the available quantity for an item/location.

## **Inventory Adjustment Reason Configuration**

For most inventory adjustments, a reason code is given by the user or via integration when the adjustment is performed. However, there are other scenarios where an inventory adjustment transaction was recorded in the transactional stock ledger without a reason code assigned systematically. Examples of when this occurred are based on the results of a stock count, shipment reconciliation, or returns without inventory. For some of these adjustments, Merchandising had a default in the past that was automatically assigned. However, you were not able to configure what reason code was used. With this enhancement, you now are able to configure the reason code used for each of these adjustment types.

This is done based on configuring a reason code for both a positive and negative adjustment for each of the transaction types where this could occur. This configuration is performed by spreadsheet download/upload under the template type Inventory and the template Inventory Status and Adjustment Reasons.

## **Auto Accept Value on Stock Counts**

The Auto Process Stock Counts system option controls whether or not results from a stock count are automatically processed after a certain amount of days (which is controlled by the Minimum Between Count and Variance Day option). In previous releases, the options were Never, Units Only, or Units and Value. This enhancement adds a fourth option of Value Only, which would mean that once the unit portion of a Unit & Value stock count had been accepted for a subclass/location, the value portion is automatically processed, removing the need for an additional acceptance step for users.

## **Up-charge Enhancements**

Enhancements have been made in this release to support defining a negative value for an upcharge. This could be used to offset an expense incurred when initially procuring goods or otherwise reduce costs when transferring goods between locations. Negative upcharges will be recorded in the stock ledger in a manner similar to positively valued upcharges, but with a negative cost value. Additionally, enhancements have been made to the subscription APIs for stores and merchandise hierarchy to support management of upcharges, as well as the various methods of item induction.

## **Item/UDA Defaulting**

Previously, the UDA inheritance feature from parent to child items had some differences in behavior compared to other attributes associated with items. This was primarily due to the fact that UDAs can have more than one "value" for an item, as well as the way that the tables are structured such that the value (for example, the value from a list, date, or free-form text) is part of the primary key on the UDA/item tables. For example, a UDA that represents fabric types could be assigned to an item twice if more than one fabric is applicable for an item. This made it difficult to know how to inherit changes down to the child items, because the UDA and value together make the key, and once it is changed at the parent level, the traceability is lost. Enhancements have been made to standardize some of the behavior to make it more predictable for users. These changes apply to both the application screens and interfaces where item/UDAs are maintained.

# **System Option Defaults for Item Attributes**

New system options were added to manage the default of some key item attributes, which are managed at the item/location trait level. These attributes, which indicate whether an item can be back ordered, returned, or refunded, were assumed to be set to No in previous releases if you did not create records at the item location trait level. Going forward, you can set the defaults at the system option level which will indicate the settings for the majority of your items and manage exceptions at the item/location trait level. For example, if you allow most of your items to be returned and refunded, but you do not allow them to be backordered by your customers, you would set the returnable and refundable flags to Yes and the backorder flag to No.

## **Stock Count Creation by Hierarchy**

Two new levels were added as options when creating stock counts using merchandise hierarchy: division and group. Previously the only options were department, class, subclass, or all departments. This update makes it easier to add multiple departments to a count without adding all departments.

## **New Location Attributes**

New attributes were added for stores and warehouse in this release to support customer ordering by clarifying the functions available at the location, as well as by providing a centralized view of store hours (for stores only) that can be used by a retailer's web site or call center to inform customers who are picking up orders in store. These attributes can be updated in the Merchandising screens or via the subscription APIs and are communicated to stores and order management solutions via the BDI and RIB integration.

## **New Item Location Attributes**

Two new attributes were added for item/location combinations in Merchandising. These attributes can be updated in the online screens individually or using mass update functionality in Merchandising. They can also be updated via the Item Location Subscription API. They are also included in the outbound item/location integration from Merchandising.

- Promotable determines whether or not the item can be promoted. This flag will be sent to the selling solutions (for example, the point-of -service, order management system, and so on) to determine whether or not to include this item/location in the items eligible for a specific promotion, so that the item does not have to be excluded from every promotion.
- RFID allows the retailer to specify if the item is RFID tagged or not. This information is used by Store Inventory Operations Cloud Services (SIOCS). It does not support any functionality within the Merchandising.

## **Vendor Funded Promotions and Markdowns**

In this release, enhancements have been made to the creation of vendor funded promotions (VFP) and vendor funded markdowns (VFM) deals. Unlike in previous versions, the deals will be fully set up and activated within Merchandising, without having to do part of the setup in Pricing. For VFM, any clearance markdowns or regular price changes that decrease the price of items will accrue income during the time period of the deal, and the vendor contribution can be designated as part of the deal creation. For VFP deals, the promotions that qualify for vendor funding will use the promotions and offers setup in the Pricing to accrue income for the deal.

## **Pricing Related Functional Sunset**

With the release of the new Oracle Retail Pricing solution, as well as strategic decisions related to handling of pricing across the Merchandising suite, several pricing related changes were made in this release to remove previously supported functionality. This includes:

Removal of customer segment maintenance - customer segment promotions are not supported in Oracle Retail Pricing.

- Removal of the pricing flag on system options this was used for situations when Pricing was not used in a Merchandising implementation. However, with the availability of the Simplified Pricing option, this is no longer needed. See the Oracle Retail Pricing Implementation Guide for more details on Simplified Pricing.
- Removal of the Price Change Subscription API this was used for situations when Pricing was not used in a Merchandising implementation. However, with the availability of Simplified Pricing, this is no longer supported.

## **Operational Insights Enhancements**

Enhancements were made related to dashboards and their reports, as well as to contextual BI reporting. One of these enhancements supports more configurability in the platform related to configuration of the contextual pane and base dashboards. For more on this, see the Platform Enhancements section.

Also, two new dashboard reports were added for the Data Steward to help identify items and item/locations that are candidates to be removed due to inactivity. This combined with a new process to support deleting of item/locations relationships will assist you in keeping databases lean and help your users focus on managing their active item/locations.

Lastly, dashboard reports have several system and department level configurations that can be used to control the information displayed in the reports, the criticality reflected in the tiles, and other key aspects of the reports. In this release, these options were added to a new workflow to allow for the online management and configuration of the dashboard reports.

## **Usability Enhancements**

### **Upload Lists**

A new option has been added for adding items to item lists, purchase orders, transfers, RTVs, stock counts, and cost changes called Upload List. This option will allow you to use items from csv formatted spreadsheet and apply them all to the transaction. This option reduces the need to have a separate item list that may not be needed for other purposes.

### **Data Loading Filtering**

Filters have been added to the data download capability for some of the larger foundational data sets to support extracting just a subset of the data for update. This includes the following entities: Competitive Prices, GL Cross Reference, Half Data Control, Harmonized Tariff Schedule (HTS), Monthly Budget, Open to Buy, and Supplier Availability.

### **Ordering Usability Enhancements**

Two enhancements were added in the purchase order workflow to provide more flexibility and efficiency for users. The first is the ability to search for a purchase order using an item parent (that is, style), in addition to a transaction item (that is, a SKU). The second enhancement allows users who have privileges to approve orders and to approve them directly without first requiring an order be submitted.

### **Data Upload/Download Template Classifications**

Several updates were made to the spreadsheet download/upload template classification in this release. These updates were made to align the functions more logically as well as to support more granularity in assigning privileges for who can view and update the information via spreadsheets. A separate privilege is now available for each of the template types: Administration, Security, Financial Control, Budgets, Finance Administration, Franchise, Foundation, Inventory, Price and Cost, Items, and Import.

#### **Updated Task List**

Several updates were made to the task list options in this release to more logically group the various tasks available in Merchandising. The table below summarizes the key differences.

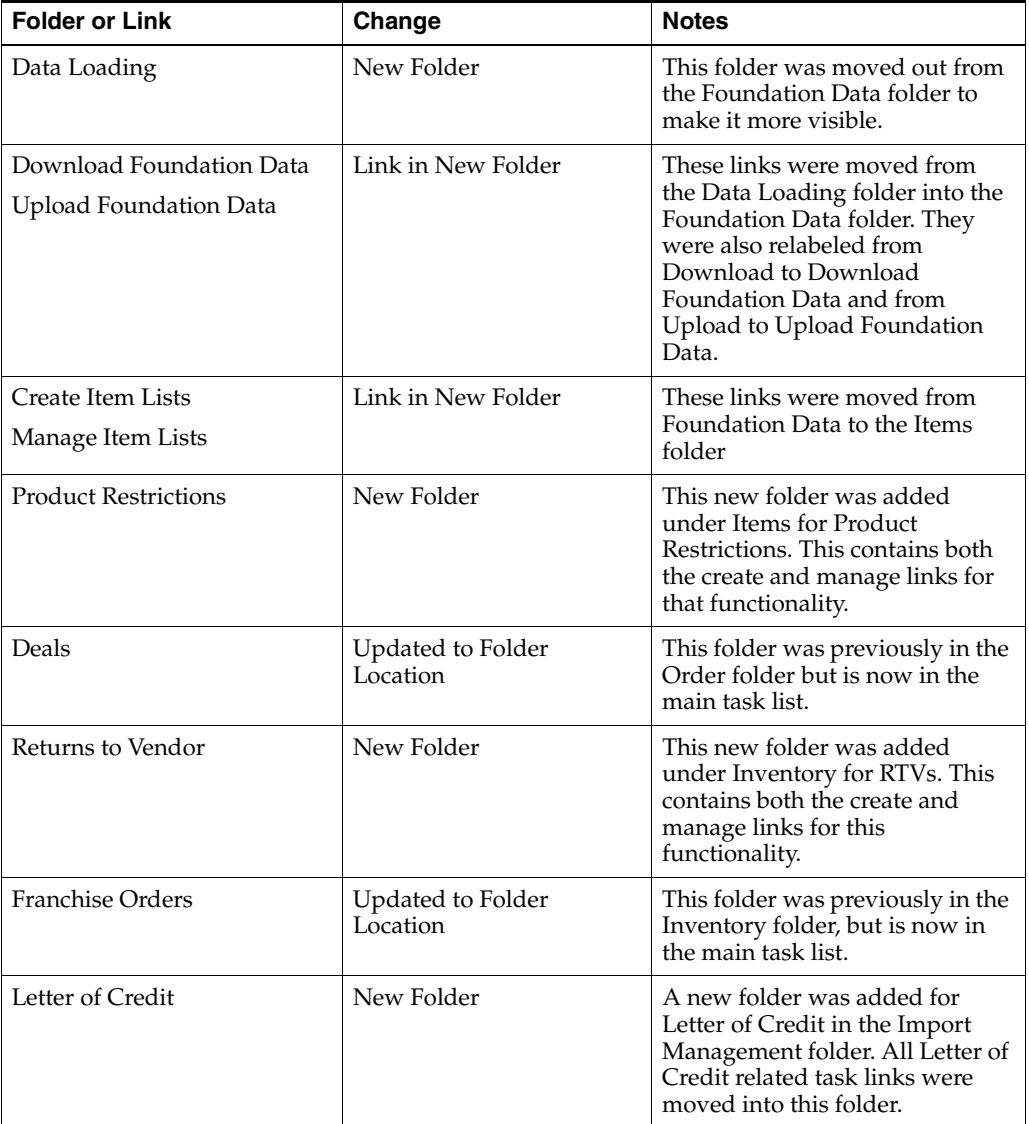

#### *Table 1*

*Table 1 (Cont.)*

| <b>Folder or Link</b>      | Change             | <b>Notes</b>                                                                                                    |
|----------------------------|--------------------|----------------------------------------------------------------------------------------------------|
| <b>Import Financials</b>   | New Folder         | This new folder was added<br>under Import Management to<br>hold a number of the tasks that<br>were not associated with either<br>Transportation or Letter of<br>Credit. |
| Cost Zones                 | Link in New Folder | This link was moved from the<br>Location Foundation folder to<br>the Expense Foundation folder                                                                          |
| Replenishment Foundation   | New Folder         | This new folder was created to<br>house replenishment related<br>foundation data.                                                                                       |
| Location Delivery Schedule | Link in New Folder | This link was moved from the<br>Location Foundation folder to<br>the Replenishment Foundation<br>folder.                                                                |
| <b>Priority Groups</b>     | Link in New Folder | This link was moved from the<br>main Replenishment folder to<br>the Replenishment Foundation<br>folder.                                                                 |

### **Notifications for Foundation Data Uploads**

When uploading foundation data using the Data Upload capability in Merchandising, if there is an issue with the upload process, such as invalid data in the file, the user who initiated the upload receives a notification that alerts them to the issue. This ability means there is no longer a need to manually monitor for any issues. The user is able to launch in context from the notification directly into the Review Status screen to review the errors so that the data can be corrected and re-processed.

### **Other Usability Enhancements**

The following usability updates have been made:

- Transfer Search screen: added support to search for transfers containing virtual warehouses falling under a physical warehouse entered in the search criteria
- Order Search screen: added support for searching for orders using the create user, original approval user, and last updated by user
- Open Orders by Item screen: added the ability to drill directly into the Order Details screen for a results line item; included the order status as a results column; and added the ability to view transaction level order details when viewing for a parent item.

## **Added Translations**

Support for Arabic was added in a previous patch (16.0.2.x), bringing the number of languages supported to 19, including English. Additional support is also available for the following languages by adding your own translations: Czech, Danish, Finnish, Hebrew, Norwegian, Thai, Albanian, Latin Bosnian, Bulgarian, Estonian, Latvian, Cyrillic Serbian, Lithuanian, Romanian, Slovakian, and Slovenian.

# **Technical Enhancements**

The technical enhancements described below are included in this release.

## **Stock Ledger and Stock Count Record Management**

In previous releases, Merchandising created rows in the stock ledger tables for every possible subclass location combination, even though some subclasses would never exist in some locations. The same was true for stock counts created by hierarchy. For example, if you are running two different banners in one instance of Merchandising you may have a set of departments used for one banner and another set used for the other banner. However, you would not expect to have inventory for Banner 1 in Banner 2's stores. In some implementations, this resulted in a large number of unnecessary records.

With this enhancement, Merchandising will now only create records in the stock ledger and for stock counts when it is necessary based on activity at that location for the department or subclass. For exception cases, where items get returned to stores where inventory is not expected, or similar scenarios, records will be created to accommodate the necessary inventory activity while needed. HALF\_DATA\_BUDGET will be an exception, and will continue to have records for all department/location combinations for situations where budgeted shrink is used to ensure a shrink rate can be defined.

As part of this enhancement, the MONTH\_DATA\_BUDGET table, which was previously for informational purposes only, was removed from Merchandising.

## **CFAS Activation**

For customers of Merchandising using custom flex attributes, or CFAS, activating new attributes required the system administrator to run a script on their behalf whenever changes were needed. To make this functionality more self-service, an enhancement has been made to allow CFAS attributes to be activated online, rather than via the backend process.

## **Data Conversion Tool**

Converting data into the Merchandising is a critical step in ensuring a successful implementation of the solutions. Depending on your overall approach to the implementation, you may be phasing the solutions in over time - for example, starting with foundation data and then later going live with purchase orders and inventory. Alternatively, you may be implementing the whole solution at once.

To assist with the migration of data from your legacy solutions, a new tool has been introduced with this release. This tool functions by consuming data files from your legacy solutions and loading them into staging tables in pre-production environment. From there, data integrity checks and business validations are invoked to ensure the correctness of data being migrated. Any errors in the file data are reported at a detailed level to enable you to iteratively correct and re-run during mock conversion runs as you perfect the exports and transformations used to format the legacy data. Then, after the final conversion run, the converted data can be promoted to your production environment.

For more information on this tool and the entities supported, see the *Oracle Retail Merchandising Conversion Implementation Guide*.

## **Operational Improvements**

### **File Upload Error Handling - Stock Counts and Sales**

Functionality has been introduced in Merchandising to provide more visibility into the number of files received and processed during stock count upload and sales processing, such that you are able to validate that all the files sent from your store system/POS were received and processed. This new feature will also provide better visibility to any errors that occur as part of stock count upload or sales processing respectively.

## **Purge/Archive**

As part of this release, several of the purge batch programs were re-factored to support the archiving of data in addition to the purging from the system of record tables in Merchandising. These programs, which will be capable of being scheduled to run throughout the day, will stage data to temporary tables prior to purging from the system of record tables, and then an end of day archiving process will create dump files from the temporary tables that can be sent via SFTP to a customer location for archiving.

For more details on this functionality, see the *Oracle Retail Merchandising Operations Guide Volume 1*.

## **Item/Location Stock on Hand Archiving**

A short-term archived view of stock on hand has been added in this release to support trouble-shooting inventory issues and for reporting by utilizing the flashback data archive in the Oracle database, which allows you to query for a certain date/time against any value in this table. Item location stock on hand history will be visible for the last 14 days.

### **Customer Configuration Preservation**

Several enhancements were made to ensure that any customer configurations made to the application were preserved when patches are applied to Merchandising. This included enhancements to the security policy setup, codes, inventory status types and codes, and POS tender types.

## **Platform Enhancements**

There were several functions added in the platform to support the configurability of the solution for your specific business needs. More details on each of the features described below can be found in the *Merchandising Administration Guide*.

### **Dashboard and User-Interface Configuration**

Enhancements have been made to support the configuration of dashboard reports and in-context reports by the application administrator. This ability allows reports to be added and/or removed. In addition, the order of display can be modified in both the dashboard and the contextual pane of the relevant screens.

Functionality was also added to allow the application administrator to configure the tasks and reports menus and the sidebar icons. For example, if no users are using the Contracts functionality, this link in the task list can be configured off, which means the privileges for each role do not have to be adjusted. A feature is also included to allow

you to compare the base configuration to any customizations you have made so that customizations can be more easily re-applied after patching.

#### **Security Differences View**

An enhancement has been made to the feature in the application that is used for managing application security policies. This enhancement allows you to more easily see the differences in application security policies between patches, which will aid you in merging the base policies back to custom policies after a patch is applied to your environment.

#### **Attachments**

This release also supports the ability to attach the URL for files to certain entities or transactions for tracking and collaboration purposes. This feature will be available in the collapsible contextual pane. Screens where this feature has been enabled include Item, Item Supplier, Item Supplier Sourcing Country, Item Location, Order Header, and Order Details.

### **Label Customization**

This release introduces a new tool that can be used by application administrators to customize the resource strings (labels) used throughout the application. Previously, these actions could only be performed through a backend process. This capability allows you to configure the solution to use terms that are specific to your business, as needed. If more than one language is used, different values can also be defined by language. Note that for Merchandising, some labels and error messages are also managed as codes or in the error messages table. This new feature is used only for labels that are not managed in these other methods.

# **Integration Enhancements**

The integration enhancements described below are included in this release.

## **Enterprise Integration**

Several enhancements, as well as new integrations, between the Merchandising suite and other Oracle Retail solutions have been included in this release. These integrations not only provide you with packaged integration, leveraging in most case the Oracle Retail Integration Suite<sup>1</sup>, to allow you to more quickly roll out these solutions with Merchandising, but they also facilitate integration with hybrid cloud and on-premise environments, as you start to migrate your Oracle Retail solution to the cloud. The integrations added include new or updated integration with the solutions below.

### **Oracle Retail Customer Engagement (ORCE)**

New integration includes foundation data from Merchandising to Customer Engagement.

### **Xstore Suite**

Updated integration with Xstore moves away from flat file integration from Merchandising to Xstore to a bulk data integration method that provides more

<sup>&</sup>lt;sup>1</sup> This includes the Oracle Retail Integration Bus (RIB), Oracle Retail Service Backbone (RSB), and Oracle Retail Bulk Data Integration (BDI) methods of integration, amongst other tools.

flexibility. Similarly, new bulk data integration has been added between Xstore and Pricing for regular price changes, clearance markdowns and resets, and promotions.

### **Oracle Retail Order Management (OROMS) and Oracle Retail Order Broker (OROB)**

New integration has been added between Merchandising, OROMS and OROB to support end to end integration of the key customer journeys - Buy Online, Ship from Warehouse and Buy Online, Ship from Store. This integration includes Oracle Retail Store Inventory and Operations Cloud Service (SIOCS), as well as Oracle WMS Cloud. Key integration points include foundation data, items, price, available inventory (future and current), and pre-order/backorder, in addition to those for the fulfillment and return journeys.

## **Oracle Retail Offer Optimization (OO)**

Offer Optimization has been integrated with Merchandising and Pricing through Oracle Retail Insights. This includes foundation and item information from Merchandising, as well as integration of clearance markdowns and promotions to Pricing.

### **Oracle Retail Store Inventory Operations Cloud Service (SIOCS)**

Merchandising and Pricing has been integrated with this new cloud service via the Oracle Retail Integration Suite, while also retaining integration with the on-premise solution Oracle Retail Store Inventory Management (SIM). As part of the integration with SIOCS, bulk data integration has been provided to initialize the solution with key data elements from the Merchandising suite, including items, location, and price.

## **Oracle Retail Merchandise Financial Planning (MFPCS)**

New integration has been released between Merchandising and MFPCS to more quickly implement the two solutions and better facilitate hybrid on premise/cloud implementations. This integration uses bulk integration to send information from Merchandising to MFPCS for calendar, currency rates, item hierarchy, organizational hierarchy, stores, inventory, on order, and transaction data.

## **Oracle Retail Assortment and Item Planning Cloud Service**

New integration has been released between Merchandising and Assortment and Item Planning Cloud Service to more quickly implement the two solutions and better facilitate hybrid on premise/cloud implementations. This integration uses bulk integration to send information from Merchandising to Assortment and Item Planning Cloud Service for calendar, currency rates, item hierarchy, organizational hierarchy, stores, brands, differentiators, suppliers, user-defined attributes (UDAs), UDA/item combinations, inventory, on order, and transaction data. Additionally, Assortment and Item Planning Cloud Service will be able to send approved placeholder items to Merchandising using the bulk item upload integration.

## **Oracle Retail Demand Forecast Cloud Service (RDFCS)**

New integration has been introduced between Merchandising and RDFCS to more quickly implement the two solutions and better facilitate a hybrid on premise and cloud integration. This integration uses bulk data to send information from Merchandising to RDFCS for calendar, currency rates, item hierarchy, organizational hierarchy, stores, UDA/item combinations, out of stock information, and weekly sales. RDFCS will also send Merchandising daily and weekly forecast data via bulk data integration used by Merchandising replenishment and Allocation.

### **Oracle Retail Merchandising Insights (ORMI)**

Enhancements have been made to the integration between the Merchandising suite and ORMI to support most of the enhancements outlined in this document and ensure that the insights are reflective of all the new features available in the Merchandising suite, including updated customer journeys, the new Pricing solution, and consignment/concession functionality.

## **WMS Cloud Integration**

This release provides packaged integration between Merchandising and Oracle Warehouse Management Cloud. This out of the box integration allows you to more quickly take advantage of the operational benefits of adding this best-of-class WMS solution to your Merchandising implementation. The integration supports integration of items, partners, suppliers, purchase orders, transfers and allocations, and RTV requests from Merchandising to WMS, along with outbound ASNs, inventory adjustments, RTV shipments, stock order status updates, and receipts from WMS to Merchandising.

For more information on this integration, see the *Oracle Retail to WMS Cloud Integration Implementation Guide*.

## **CFAS Integration**

In previous releases, CFAS integration was only supported in the RIB by leveraging the custom extension node in the RIB. However, in this release, the ability to include CFAS in inbound and outbound integration is supported as part of the base integration.

## **Customer Journey Enhancements**

### **Current and Future Available Inventory**

New integrations were added in this release to provide a view of current and future available inventory to external solutions, such as Oracle Retail Order Management and Oracle Retail Order Broker. The integrations for current available are performed in two ways. First, a bulk integration is used to seed or periodically reset the inventory position for warehouses and stores based on the Merchandising view of available inventory. Secondly, RIB messages are used to provide updates for both stores and warehouses whenever a change occurs that impacts available inventory. For future available, a view of current on order by item is used to provide visibility to OROMS for pre-ordering. For more information on integration with OROMS and OROB, see the Enterprise Integration section above.

### **Accounting for Sales and Returns**

Sales processing in Merchandising was modified in this release to provide the ability to account for sales differently for customer orders being fulfilled based on store inventory. Previously, sales were always recorded against the store whose inventory was used for fulfilling the order. The introduction of the new Account for Sales for Store Fulfilled Orders system option allows you to instead credit the sale against the location where the order was taken, such as the store representing your e-commerce site.

Similar to sales processing, modifications were also made for return processing to provide the option of recording returns against the original location rather than where the customer actually returned the goods, when the return is based on a customer order. This processing uses the new Account for Returns for Customer Returns in Store system option to determine how to record return transactions.

#### **Auto Reserve Multi-Leg Fulfillment Orders**

Modifications were made to the processing of fulfillment orders sent from an order management solution such that if the inventory will be sourced in one location (for example, a warehouse) but fulfilled in another location (for example, pickup in store), the inventory at the second location is reserved automatically when it is received, rather than waiting for a secondary fulfillment order to be sent from order management. A new system option, Reserve Customer Orders on Receipt, will control whether or not to auto reserve or wait on a secondary order for reservation, which was the previous behavior.

## **DAS Changes**

In previous on-premise releases, the data access schema (DAS) was used sparingly for certain higher volume tables where base integrations did not exist, to facilitate building custom integration. In many cases, these integrations now exist as part of the base product - such as bulk and incremental updates of current available inventory to support customer ordering. However, the usage of the DAS has expanded as part of the cloud service releases of Merchandising to encompass a larger number of tables, due to limitations on direct data access in a SaaS implementation. For on-premise implementations, this functionality and replication can still be used, but it is expected to be less critical babe the database can be accessed directly.

## **New and Updated Bulk Data Integration (BDI)**

A number of new bulk data integrations (or BDI) have been added to Merchandising in this release to support the seeding of other solutions when they are first introduced or to integrate of larger data sets. Most of the BDI type integration is outbound from Merchandising to other solutions, such as Store Inventory (SIM or SIOCS), POS (Xstore), OROMS, OROB, Customer Engagement (ORCE), and planning and forecasting solutions (MFPCS, APCS, RDFCS).

Merchandising also has one inbound integration that uses this method, which is for daily and weekly forecast data from Oracle Retail Demand Forecast Cloud Service (RDFCS). This import replaces the file-based integration and provides a more flexible cloud integration architecture.

For more information on these integrations see the *Oracle Retail Merchandising Operations Guide, Volume 1*.

## **New and Updated Web Services**

A large number of new web services have also been introduced as part of this release to make it easier for external systems, cloud or on premise, to communicate with Merchandising. These include both SOAP and REST services. For more details on the services added, see the *Oracle Retail Merchandising Operations Guide, Volume 2*.

## **Publish Full Objects**

In order to better support the integration of Merchandising with non-Oracle Retail solutions via RIB, new publishers for several objects were added in this release, which publish the full details of the entity when that entity changes, rather than just the changes since the last update. For example, if an item description is updated, the full item header details are sent, rather than just the item with the updated description with all other fields null. However, it should be noted that the full objects are a subset of the data published in the delta objects.

A new system option, called Publish RIB Options was added to support this functionality and determine whether only deltas will be sent or if the full object and delta objects are both sent when a change occurs. This impacts the following integrations:

- **Items**
- **Suppliers**
- Purchase Orders
- **Transfers**
- **Allocations**
- RTV Requests

## **Uploading Sales to Merchandising**

An enhancement was also made in this release to the way that Merchandising uploads sales from Sales Audit. Sales will now be sent at the transaction level, rather than being aggregated by common data (for example, item, price, and so on). This enhancement allows Sales Audit to be able to include the transaction ID in the data sent to Merchandising for tracking with the sales data in the transactional stock ledger.

## **POS Downloads for Coupons and Product Restrictions**

In previous releases, a download existed to send coupons and product restrictions to selling systems like POS or an OMS. This download ability was retired in Release 16.0 because it was not integrated with the Xstore POS Suite. However, because the functionality to create these entities still exists in the application, the integration is being re-introduced to be used for integration with other POS applications.

# **Documentation Accessibility**

For information about Oracle's commitment to accessibility, visit the Oracle Accessibility Program website at http://www.oracle.com/pls/topic/lookup?ctx=acc&id=docacc.

#### **Access to Oracle Support**

Oracle customers that have purchased support have access to electronic support through My Oracle Support. For information, visit http://www.oracle.com/pls/topic/lookup?ctx=acc&id=info or visit http://www.oracle.com/pls/topic/lookup?ctx=acc&id=trs if you are hearing impaired.

#### Oracle Retail Merchandising System, Release 19.0 F26127-01

#### Copyright © 2020, Oracle and/or its affiliates. All rights reserved.

This software and related documentation are provided under a license agreement containing restrictions on use and disclosure and are protected by intellectual property laws. Except as expressly permitted in your license agreement or allowed by law, you may not use, copy, reproduce, translate, broadcast, modify, license, transmit, distribute, exhibit, perform, publish, or display any part, in any form, or by any means. Reverse engineering,<br>disassembly, or decompilation of this software, unless required by law fo

The information contained herein is subject to change without notice and is not warranted to be error-free. If you find any errors, please report them to us in writing.

If this is software or related documentation that is delivered to the U.S. Government or anyone licensing it on behalf of the U.S. Government, then the following notice is applicable:

U.S. GOVERNMENT END USERS: Oracle programs, including any operating system, integrated software, any programs installed on the hardware, and/or documentation, delivered to U.S. Government end users are "commercial computer software" pursuant to the applicable Federal Acquisition Regulation and agency-specific supplemental regulations. As such, use, duplication, disclosure, modification, and adaptation of the programs, including any operating system, integrated software, any programs installed on the hardware, and/or documentation, shall be subject to license<br>terms and license restrictions applicable to the programs. No other rights are

This software or hardware is developed for general use in a variety of information management applications. It is not developed or intended for use in any inherently dangerous applications, including applications that may create a risk of personal injury. If you use this software or hardware in<br>dangerous applications, then you shall be responsible to take all appropri use. Oracle Corporation and its affiliates disclaim any liability for any damages caused by use of this software or hardware in dangerous applications.

Oracle and Java are registered trademarks of Oracle and/or its affiliates. Other names may be trademarks of their respective owners.

Intel and Intel Xeon are trademarks or registered trademarks of Intel Corporation. All SPARC trademarks are used under license and are trademarks or registered trademarks of SPARC International, Inc. AMD, Opteron, the AMD logo, and the AMD Opteron logo are trademarks or registered trademarks of Advanced Micro Devices. UNIX is a registered trademark of The Open Group.

This software or hardware and documentation may provide access to or information about content, products, and services from third parties. Oracle Corporation and its affiliates are not responsible for and expressly disclaim all warranties of any kind with respect to third-party content, products, and services unless otherwise set forth in an applicable agreement between you and Oracle. Oracle Corporation and its affiliates will not be responsible for any loss, costs, or damages incurred due to your access to or use of third-party content, products, or services, except as set forth in an applicable agreement between you and Oracle.

**Licensing Note:** This media pack includes a Restricted Use license for Oracle Retail Predictive Application Server (RPAS) - Enterprise Engine to support Oracle® Retail Analytic Parameter Calculator for Regular Price Optimization only.

#### **Value-Added Reseller (VAR) Language**

#### **Oracle Retail VAR Applications**

The following restrictions and provisions only apply to the programs referred to in this section and licensed to you. You acknowledge that the programs may contain third party software (VAR applications) licensed to Oracle. Depending upon your product and its version number, the VAR applications may include:

(i) the **MicroStrategy** Components developed and licensed by MicroStrategy Services Corporation (MicroStrategy) of McLean, Virginia to Oracle<br>and imbedded in the MicroStrategy for Oracle Retail Data Warehouse and MicroStra

(ii) the **Wavelink** component developed and licensed by Wavelink Corporation (Wavelink) of Kirkland, Washington, to Oracle and imbedded in Oracle Retail Mobile Store Inventory Management.

(iii) the software component known as **Access Via™** licensed by Access Via of Seattle, Washington, and imbedded in Oracle Retail Signs and Oracle Retail Labels and Tags.

(iv) the software component known as **Adobe Flex™** licensed by Adobe Systems Incorporated of San Jose, California, and imbedded in Oracle ail Promotion Planning & Optimization application.

You acknowledge and confirm that Oracle grants you use of only the object code of the VAR Applications. Oracle will not deliver source code to the VAR Applications to you. Notwithstanding any other term or condition of the agreement and this ordering document, you shall not cause or<br>permit alteration of any VAR Applications. For purposes of this section, "alterat customizations or modifications of all or any portion of the VAR Applications including all reconfigurations, reassembly or reverse assembly, re-engineering or reverse engineering and recompilations or reverse compilations of the VAR Applications or any derivatives of the VAR Applications.<br>You acknowledge that it shall be a breach of the agreement to utilize the purposes of competitive discovery.

The VAR Applications contain trade secrets of Oracle and Oracle's licensors and Customer shall not attempt, cause, or permit the alteration,<br>decompilation, reverse engineering, disassembly or other reduction of the VAR App to replace, with functional equivalent software, any of the VAR Applications in future releases of the applicable program.